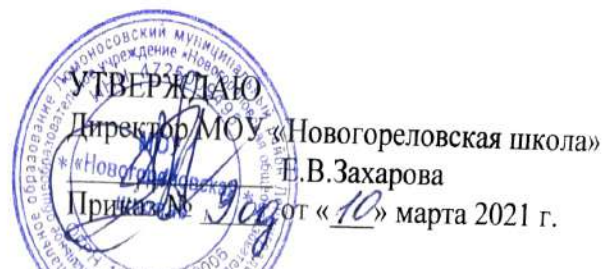

# Регламент работы в подсистеме «Электронная школа» ГИС «Современное образование Ленинградской области»

#### 1. Общие положения

- Настоящий Регламент определяет понятия, цели, требования, организацию и  $1.1$ работу с подсистемой «Электронная школа» (далее Подсистема, ЭШ) в образовательных организациях Ленинградской области.
- 1.2 Поддержание информации, хранящейся в базе данных Подсистемы в актуальном состоянии является обязательным. Ответственность за полноту, актуальность и достоверность внесенных сведений, соответствие требованиям по заполнению возлагается на руководителя образовательной организации.
- 1.3 Пользователями Подсистемы являются сотрудники образовательной организации, учащиеся и родители (законные представители), сотрудники органов управления образованием района (региона).
- 1.4 Для выполнения требований настоящего Регламента в образовательной организации должны быть обеспечены технические возможности для доступа к подсистеме, включая доступ сотрудников к персональным компьютерам (планшетам) и сети Интернет.
- 1.5 В настоящем Регламенте применяются следующие термины и определения:
	- 1.5.1 Подсистема подсистема «Электронная школа» государственной информационной системы «Современное образование Ленинградской области»;
	- 1.5.2 ОО образовательная организация;
	- 1.5.3 МОУО муниципальный орган управления образованием;
	- 1.5.4 ЕСИА единая система идентификации и аутентификации;
	- 1.5.5 ЭЖ электронный журнал функционал, предоставляемый Подсистемой, обеспечивающий учет выполнения учебных программ, успеваемости и посещаемости учащихся:
	- 1.5.6 Администратор подсистемы назначенный распорядительным актом руководителя КОПО сотрудник КОПО или привлеченной для внедрения и(или) поддержания работоспособности Подсистемы организации, осуществляющий общие настройки Подсистемы, ведение глобальных реестров и справочников.
	- 1.5.7 Координатор сотрудник образовательной организации, назначенный руководителем. Координатор выполняет функции администратора и осуществляет внедрение, сопровождение и контроль Подсистемы в деятельности образовательной организации;
	- 1.5.8 Районный координатор, региональный координатор сотрудник

Комитета по образованию администрации Ломоносовский муниципальный район, назначенный распорядительным актом руководителя. Районный координатор выполняет функции администратора МОУО и осуществляет организацию внедрения, сопровождение и контроль Подсистемы в деятельности образовательных организаций, подведомственных МОУО. Региональный координатор осуществляет функции администратора КОПО и осуществляет организацию внедрения, сопровождение и контроль Подсистемы в деятельности нижестоящих МОУО и образовательных организаций, подведомственных КОПО.

- 1.5.9 Электронная карточка совокупность реквизитов для входа(логин/пароль) и структурированных данных о пользователе, необходимая для его опознавания (аутентификации), предоставления доступа к его личным данным и настройкам, возможности работы в Подсистеме
- 1.5.10 Оценка результат оценивания образовательной деятельности (знаний) учащегося на уроке.
- 1.5.11 Отметка отображение (признак) отсутствия учащегося на уроке.
- 1.6 Нормативным основанием для разработки настоящего Регламента являются:
	- Федеральный закон №273-ФЗ от 29.12.2012 г. «Об образовании в Российской Федерации»;
	- $\sim$  Федеральный закон №210-ФЗ от 27.07.2010 г. «Об организации предоставления государственных и муниципальных услуг»;
	- Федеральный закон №152-ФЗ от 27.07.2006 г. «О персональных данных»;
	- Федеральный закон №149-ФЗ от 27.07.2006 г. «Об информации, информационных технологиях и о защите информации»;
	- Распоряжение Правительства РФ №1993-р от 17.12.2009 г. «Об утверждении Сводного перечня первоочередных государственных и муниципальных услуг, предоставляемых органами исполнительной власти субъектов РФ и органами местного самоуправления в электронном виде, а также услуг, предоставляемых в электронном виде учреждениями субъектов РФ и муниципальными учреждениями (с изменениями и дополнениями)»;
	- Приказ Министерства здравоохранения и социального развития РФ № 761н от 26.08.2010 г. «Об утверждении Единого квалификационного справочника должностей руководителей, специалистов и служащих, раздел "Квалификационные характеристики должностей работников образования" (с изменениями и дополнениями)»;
	- Письмо Министерства образования и науки РФ №АБ-147/07 от 15.02.2012 г. (с изм. от 21.10.2014) «О методических рекомендациях по внедрению систем ведения журналов успеваемости в электронном виде»;
	- Приказ Министерства образования и науки РФ №413 от 06.10.2009 г. «Об утверждении и введении в действие федерального государственного образовательного стандарта среднего общего образования»;
	- Приказ Министерства образования и науки РФ №1599 от 19.12.2014 г. «Об утверждении федерального государственного образовательного стандарта образования обучающихся с умственной отсталостью (интеллектуальными нарушениями)»;
	- Приказ Министерства образования и науки РФ №1598 от 19.12.2014 г. «Об

утверждении федерального государственного образовательного стандарта начального общего образования обучающихся с ограниченными возможностями здоровья»;

 Приказ Министерства образования и науки №373 от 06.10.2009 г. «Об утверждении и введении в действие федерального государственного образовательного стандарта начального общего образования».

#### **2. Цели и задачи, решаемые подсистемой ЭШ**

- 2.1 Цели внедрения подсистемы:
	- − исполнение муниципальной услуги по предоставлению информации о текущей успеваемости учащегося, ведению электронного дневника, электронного журнала успеваемости;
	- − повышение оперативности при информационном обмене между пользователями подсистемы, образовательными организациями, органами управления образованием районного и регионального уровня;
	- − создание открытого информационного образовательного пространства для эффективного решения задач управления в сфере образования, посредством сетевого взаимодействия с использованием информационнокоммуникационных технологий.
- 2.2 Подсистема используется для формирования единого информационнообразовательного пространства на уровне образовательной организации, муниципального образования и региона, в электронном виде и используется для решения следующих задач:
	- предоставление информации об образовательной организации, в том числе сведений об аккредитации и лицензии на ведение образовательной деятельности. Формирование базы данных документов образовательной организации и реализация элементов электронного документооборота;
	- ведение базы данных (электронных личных дел) контингента обучающихся (воспитанников), родителей (законных представителей) и сотрудников школы. Учет и контроль движения учащихся;
	- информационное обеспечение оказания муниципальной услуги «Предоставление информации о текущей успеваемости учащегося, ведение электронного дневника и электронного журнала успеваемости» в электронном виде посредством ведения электронных журналов и дневников. Автоматизация учета и контроля процесса успеваемости, хранение данных обуспеваемости и посещаемости обучающихся. Оперативный доступ пользователей ЭЖ к оценкам за весь период ведения журнала по всем предметам в любое время;
	- формирование дополнительных информационно-коммуникационных компетенций участников образовательного процесса;
	- повышение прозрачности, гибкости, надежности, системы образовательной деятельности. Раннее выявление проблем и оперативная реакция на них, повышение качества управления;
	- планирование образовательного процесса, в том числе формирование и корректировка учебного плана. Ведение единой базы данных календарнотематического планирования деятельности педагогических работников, в разрезе предметов и параллелей. Контроль выполнения образовательных программ в соответствии с учебным планом на текущий учебный год;
- прогнозирование успеваемости отдельных учеников и класса в целом. Повышение объективности выставления промежуточных и итоговых отметок, в том числе за счет использования средневзвешенного расчета среднего балла;
- мониторинг качества образования и эффективности управленческой деятельности. Автоматизация формирования отчетных документов педагогических и кадровых работников и администрации ОО;
- вывод информации, хранящейся в базе данных, на бумажный носитель для оформления в виде документа в соответствии с требованиями Российского законодательства;
- возможность прямого общения между учителями, администрацией, родителями (законными представителями) и учащимися, а также другими образовательными организациями региона вне зависимости от их местонахождения. Своевременное информирование родителей по вопросам успеваемости и посещаемости их детей;
- создание, размещение и сохранение материалов образовательного процесса (в том числе портфолио обучающихся и педагогов), используемых участниками образовательного процесса.

#### **3. Требования к информационной безопасности**

- 3.1. Для ограничения доступа к данным при работе с подсистемой, предотвращения уничтожения, умышленного искажения или модифицировании информации используется ролевое разграничение доступа и автоматическое ведение журнала изменения информации или доступа пользователей к отдельным функциям. Назначение роли пользователя осуществляется по принципу наименьших прав, необходимых для осуществления служебных или ознакомительных функций.
- 3.2. Требования по информационной безопасности при работе с Подсистемой в ОО:
	- 3.2.1. Ролевое разграничение доступа на уровне школы осуществляется пользователем с ролью «Администратор» в соответствии с матрицей ролевой модели прав доступа (Приложение 1). Ролевое разграничение доступа на уровне МОУО (КОПО) осуществляется пользователем с ролью «Администратор УО».
	- 3.2.2. Авторизация пользователей осуществляется на основании ключевой информации (индивидуальной пары логин-пароль). При централизованном создании (или смене) паролей пользователю выдается «стартовый пароль», который необходимо изменить при первом входе в систему. При наличии технической возможности авторизация пользователей осуществляется посредством инфраструктуры ЕСИА.
	- 3.2.3. Ответственность за создание и выдачу ключевой информации сотрудникам ОО возлагается на пользователей с ролью «Администратор» или «Специалистпо кадрам». Ответственность за создание и выдачу ключевой информации учащимся и родителям (законным представителям) возлагается на пользователей с ролью «Администратор», «Завуч» или «Секретарь», либо может возлагаться на сотрудников с ролью «Учитель» для выдачи ключевой информации в закрепленном за классным руководителем классе.
	- 3.2.4. Родители (законные представители) и учащиеся имеют доступ только к собственным данным и используют ЭЖ для их просмотра.
- 3.2.5. После проведения первоначального ввода данных и создания карточек (электронных личных дел) сотрудников вход в подсистему должен осуществляться на основе личного логина и пароля. Пароль учетной записи пользователя «Admin» должен быть изменен на стойкий (не менее 12 символов, чередование прописных и строчных букв латинского алфавита, спец.символов) и передан на хранение руководителю образовательной организации в опечатанном конверте. Использование учетной записи пользователя «Admin» допускается только в исключительных случаях (утрата доступа или увольнение всех пользователей с ролью «Администратор» без передачи прав новому сотруднику), в остальных случаях образовательная организация должна обратиться в техническую поддержку для восстановления доступа.
- 3.3. Требования по информационной безопасности при работе с Подсистемой в МОУО (КОПО):
	- 3.3.1. Ролевое разграничение доступа на уровне МОУО (КОПО) осуществляется районным (региональным) координатором (пользователем с ролью «Администратор УО») в соответствии с матрицей ролевой модели прав доступа (Приложение 1).
	- 3.3.2. Сотрудники МОУО, КОПО для предоставления доступа к подсистеме направляют запрос (служебную записку) на имя районного (для МОУО) или регионального (для КОПО) координатора. Запрос должен бытьподписан руководителем отдела (структурного подразделения) в котором работает сотрудник.
	- 3.3.3. Авторизация пользователей осуществляется на основании ключевой информации (индивидуальной пары логин-пароль). При наличии технической возможности авторизация пользователей осуществляется посредством инфраструктуры ЕСИА.
	- 3.3.4. Ответственность за создание и выдачу ключевой информации сотрудникам МОУО (КОПО) возлагается на районного (регионального) координатора. Ответственность за создание и выдачу ключевой информации районным (региональным) координаторам и координаторам ОО возлагается на администратора сервера Подсистемы.
- 3.4. Пользователь, осуществивший генерацию ключевой информации несет ответственность за ее конфиденциальность до момента передачи конечному пользователю. Ключевая информация должна быть передана пользователю в течение 3-х рабочих дней с момента генерации.
- 3.5. В целях предотвращения несанкционированного доступа, модифицирования или уничтожения информации, содержащейся в базе данных подсистемы запрещается передача личной ключевой информации третьим лицам, а также ее хранение в открытом виде или легкодоступных для посторонних лиц местах, в том числе на рабочем месте.
- 3.6. В случае увольнения (отстранения от работы в подсистеме) сотрудника МОУО (КОПО) координатор (района, региона) обязан в день увольнения (отстранения) удалить пользователя из подсистемы. В случае увольнения сотрудника ОО, координатор ОО обязан в день увольнения сотрудника внести сведения о стаже сотрудника и поставить приказ «уволен».
- 3.7. Сотрудники ОО (МОУО, КОПО) до начала работы в Подсистеме обязаны подписать обязательство о неразглашении конфиденциальной информации,

доступ к которой они получат при работе с Подсистемой.

## **4. Ведение реестра образовательных организаций**

- 4.1 Ведение реестра образовательных организаций, включая создание(регистрацию), редактирование и удаление(скрытие) осуществляет администратор подсистемы.
- 4.2 Регистрация образовательной организации осуществляется администратором подсистемы по представлению регионального координатора. При регистрации ОО администратор сервера сверяет наименование ОО с данными ЕГРЮЛ и уставаОО. Учредителем ОО в Подсистеме является МОУО, к которому относится ОО в порядке подведомственности. Регистрация филиалов ОО, являющихся обособленными структурными подразделениями ОО осуществляется аналогично регистрации ОО, при этом администратор сервера устанавливает признаки: «Является структурным подразделением другой образовательной организации» и «Филиал / обособленное структурное подразделение» с указанием основной (головной) ОО.
- 4.3 В случае приостановки деятельности, реорганизации или ликвидации ОО, администратор подсистемы по представлению регионального координатора осуществляет изменение статуса ОО в Подсистеме.
- 4.4 В случае, если ОО ликвидирована (закрыта) или реорганизована в форме присоединения к другой организации, администратор подсистемы изменяет статус ОО в Подсистеме (ликвидирована, закрыта, присоединена к другой организации), снимает подведомственность МОУО и устанавливает признак «Скрыть ОО на экране входа в систему». На момент «скрытия ОО на экране входа в систему» координатором ОО должны быть осуществлены действия по выбытию обучающихся (воспитанников) и увольнению сотрудников.
- 4.5 Ведение реестра образовательных организаций, предназначенных для движения обучающихся (воспитанников) (ОО выбытия/прибытия) осуществляется администратором сервера на основании запроса (служебной записки) образовательной организации с указанием региона, населенного пункта и наименования образовательной организации.

## **5. Ведение глобальных реестров и справочников**

- 5.1 Ведение глобальных реестров и справочников в Подсистеме осуществляет администратор подсистемы.
- 5.2 Внесение дополнительных стран в справочник «Гражданство» осуществляется на основании запроса (служебной записки) координатора ОО. Наименование стран вносится в соответствии с кратким наименованием страны в Общероссийском классификаторе стран мира (ОКСМ).
- 5.3 Внесение дополнительных должностей в справочник «Должности» осуществляется на основании запроса (служебной записки) координатора ОО.Название должности вносится в соответствии с наименованием в Едином квалификационном справочнике должностей руководителей, специалистов и служащих (ЕКС) или Едином тарифно-квалификационном справочнике работ и профессий рабочих (ЕТКС).
- 5.4 Внесение дополнительных языков в справочник «Иностранный язык» осуществляется на основании запроса (служебной записки) координатора ОО. Наименование языка вносится в соответствии с наименованием в разделе 4

Общероссийского классификатора информации о населении (ОКИН-04): «Языки народов Российской Федерации и иностранные языки»

- 5.5 Внесение дополнительных болезней в справочник «Заболевания» осуществляется на основании запроса (служебной записки) координатора ОО. Наименование заболевания вносится в соответствии с Международным классификатором болезней Десятого пересмотра (МКБ-10), после наименования в скобках указывается код болезни в соответствии с классификатором.
- 5.6 Внесение дополнений в справочники «Типы заданий», «Девиантное поведение», «Социальное положение» осуществляется на основании запроса (служебной записки) координатора ОО.
- 5.7 При внесении дополнительных значений в глобальные реестры и справочники не допускается использование синонимичных значений или дублирование значений.

### **6. Первоначальный ввод данных.**

- 6.1.Формирование первоначальной базы данных об образовательной организации, в том числе основное содержание учебного плана, информация о кадрах и контингенте, в подсистеме реализуется в процессе выполнения операций в «Мастере ввода данных». В случае, если организация имеет филиалы формирование первоначальной базы данных осуществляется для головной организации и каждого филиала отдельно.
- 6.2.Формирование первоначальной базы данных осуществляется от имени пользователя «Admin» сотрудником, назначенным руководителем ОО осуществлять функции координатора. Ключевая информация для входа пользователя «Admin» должна быть получена руководителем ОО от администратора подсистемы.
- 6.3.В процессе работы с «Мастером ввода данных» необходимо внести или выбрать из имеющихся в системе справочников следующую информацию:
	- сведения об учебных периодах (типы учебных периодов (четверти, триместры, полугодия), сроки начала и конца учебных периодов);
	- сведения о выходных днях, государственных праздниках;
	- список сотрудников, учеников и родителей (законных представителей) учащихся на дату ввода информации;
	- список преподаваемых в ОО предметов; преподавателей каждого предмета;
	- профили учебного плана с указанием параллелей; предельные нагрузки учебного плана по каждой компоненте; предметы, преподаваемые в каждом классе;
	- классы и классные руководители.
- 6.4.Прохождение «Мастера ввода данных» должно быть завершено в сроки, указанные в плане внедрения подсистемы. Контроль прохождения в ОО «Мастера ввода данных» осуществляется региональным координатором путем формирования отчета «Состояние прохождения Мастера ввода данных» - еженедельно, до полного завершения прохождения «Мастера ввода данных» в ОО.
- 6.5.После прохождения «Мастера ввода данных» ключевая информация пользователя «Admin» должна быть передана на резервное хранение в соответствии с п.3.2.5 настоящего Регламента.

## **7. Сведения об образовательной организации (карточка ОО)**

- 7.1.Ввод сведений и ведение карточки ОО осуществляется пользователем с ролью «Администратор» или «Секретарь» в соответствии с требованиями по заполнению (Приложение 2), на основе информации, утверждённой руководителем ОО.
- 7.2.Проверка основных сведений, внесенных в карточку ОО осуществляется координатором ОО не реже 1 раза в квартал, проверка сведений о лицензии на ведение образовательной деятельности и аккредитации образовательной организации осуществляется на реже 1 раза в год.
- 7.3.В случае выявления несоответствий в информации, представленной в карточке ОО вносятся соответствующие изменения. В случае, если несоответствие выявлено в информации, отнесенной к компетенции администратора регионального уровня (администратор сервера ЭШ) – координатор должен обратиться в техническую поддержку для исправления несоответствий.

#### **8. Федеральное статистическое наблюдение (ФСН)**

- 8.1.В подсистеме осуществляется внесение на уровне ОО, а также хранение и формирование свода на уровне МОУО и региона форм федерального статистического наблюдения: форма ОО-1 и ОО-2. На уровне МОУО и региона осуществляется внесение, хранение и формирование свода на уровне региона форм федерального статистического наблюдения: форма Д-3 и 1-НД.
- 8.2.По согласованию с районным координатором подсистемы ОО имеет право формировать формы ФСН, указанные в п.5.1. непосредственно в подсистеме, после чего экспортировать готовые формы для последующей загрузки в личный кабинет ГИВЦ Минобрнауки РФ (https://cabinet.miccedu.ru).
- 8.3.До начала заполнения форм ФСН пользователем с ролью «Администратор» или «Завуч» должны быть заполнены сведения о количестве учащихся в классах по состоянию на 20 сентября (обучение – классы – кол-во учащихся по состоянию на 20.09).
- 8.4.Формирование форм ФСН в подсистеме осуществляется пользователями с ролью «Администратор», «Завуч», «Секретарь» и «Специалист по кадрам» (каждый в своей части) в соответствии с информацией, утверждённой руководителем ОО. После окончания заполнения формы ФСН осуществляется ее экспорт и последующая загрузка в личный кабинет ГИВЦ Минобрнауки РФ для проведения форматологического и логико-арифметического контроля. В случае успешного прохождения контролей и утверждения формы в личном кабинете пользователь с роль «Администратор» или «Завуч» осуществляет «Закрытие формы».
- 8.5.В случае если формирование форм ФСН в ОО осуществляется с помощью ПО ПК ОО-1 и ПК ОО-2, то после прохождения контролей и утверждения форм в личном кабинете ГИВЦ Минобрнауки РФ необходимо осуществить импорт итоговой формы отчета в формате Excel в соответствующую форму ФСН в подсистеме. После процедуры импорта необходимо осуществить выборочную проверку корректности загрузки и осуществить закрытие формы ФСН.
- 8.6.После закрытия формы ФСН в ОО дальнейшее ее редактирование невозможно и информация формы передается районному и региональному координатору подсистемы для формирования свода федеральной статистической отчетности района и региона. Сотрудники МОУО и КОПО, ответственные за организацию сбора форм ФСН, в период сбора осуществляют контроль заполнения форм ФСН образовательными организациями через подсистему.

#### **9. Формирование учебного года и переход на новый учебный год**

- 9.1.Процесс начала и окончания формирования нового учебного года, закрытиятекущего учебного года осуществляется пользователем с ролью «Администратор» в соответствии с информацией утверждённой руководителем ОО.
- 9.2.Формирование нового учебного года начинается с 1 апреля текущего учебного года и должно быть завершено не позднее 20 сентября. Районный координатор, с 15 апреля текущего учебного года и до полного перехода ОО района на новый учебный год осуществляет еженедельный мониторинг путем формирования отчета «Состояние перехода на следующий учебный год».
- 9.3.Перед началом формирования нового учебного года сотрудники, ответственные за ведение кадрового учета обязаны осуществить сверку списка действующих сотрудников на предмет отсутствия в них сотрудников, уволенных в течение года (уволенные сотрудники должны быть в статусе «уволен»).
- 9.4.После начала формирования нового учебного года пользователь с ролью «Администратор» создает предварительный (утвержденный по состоянию на 1 февраля – начало приемной кампании) список классов, который корректируется до окончания формирования нового учебного года. После утверждения руководителем ОО, пользователь с ролью «Администратор» осуществляет корректировку сроков и типов учебных периодов, каникул нового учебного года, вносит календарь праздничных дней. Внесение сведений должно быть осуществлено не позднее 1июля.
- 9.5.После окончания текущего учебного года в соответствии с разделом XIII настоящего Регламента осуществляется ввод документов движения учащихся:
	- − Приказ о переводе учащихся на следующий год;
	- − Приказ об условном переводе учащихся, имеющих академическую задолженность на следующий год;
	- − Приказ о выпуске учащихся, завершивших освоение образовательных программ основного общего и среднего общего образования;
- 9.6.После окончания текущего учебного года пользователь с ролью «Завуч» осуществляет корректировку и создание профилей, предметов, учебного плана нового учебного года, а также назначает в ЭШ классных руководителей, учителей- предметников.
- 9.7.До осуществления закрытия старого учебного года пользователь с ролью «Администратор» должен сверить внесение всех документов о движении учащихся.

#### **10. Учебный план и календарно-тематическое планирование**

- 10.1. Формирование учебного плана (УП) осуществляется первоначально на этапе прохождения «Мастера ввода данных», затем ежегодно во время перехода на новый учебный год.
- 10.2. Формирование учебного плана осуществляет заместитель руководителя образовательной организации (пользователь с ролью «Завуч») в соответствии с информацией, утвержденной руководителем ОО. В случае, если по определенным предметам осуществляется объединение в группы учащихся из разных классов (параллелей), в том числе с разделением в разрезе уровней освоения – для данных классов (параллелей) осуществляется формирование индивидуального учебного плана (ИУП).

10.3. При формировании УП и ИУП, пользователь с ролью «Завуч»:

− Осуществляет создание недостающих предметов и деление предметов на подгруппы. При необходимости объединяет в группы предметов предметы, нагрузка по которым не подлежит суммированию. Для ИУП создает предметогруппы;

− Осуществляет внесение/корректировку списка педагогов по каждому предмету;

− Определяет порядок следования предметов в печатной форме классного журнала и отчетных формах;

− Осуществляет сверку списка компонентов УП и образовательных профилей параллелей;

− Осуществляет внесение предельной учебной нагрузки по каждой компоненте в разрезе каждой параллели;

− Осуществляет внесение учебной нагрузки (часов) по каждому классу в разрезе компонент и предметов. Для ИУП осуществляет внесение учебной нагрузки (часов) по каждому классу в разрезе компонент, предметов и уровней освоения.

- 10.4. Формирование учебного плана должно быть завершено согласно сроков, утвержденных в плане внедрения, в дальнейшем ежегодно не позднее 1 августа.
- 10.5. В подсистеме ведется база данных календарно-тематического планирования деятельности педагогических работников в разрезе классов (параллелей) и предметов), которая интегрируется с электронным журналом и дневником.
- 10.6. Календарно-тематическое планирование по всем предметам должно быть внесенов подсистему первоначально согласно плана внедрения, в дальнейшем ежегодно не позднее 15 августа.
- 10.7. Ответственность за внесение в подсистему календарно-тематического планирования несёт учитель-предметник (пользователь с ролью «Учитель»).
- 10.8. Ответственность за своевременность и правильность формирования учебного плана, формирование классов, предметов и подгрупп несёт заместитель руководителя ОО (пользователь с ролью «Завуч»).

#### **11. Создание и ведение личных карточек пользователей**

- 11.1. Внесение персональных данных в подсистему регламентируется федеральным законом от 27.07.2006 №152-ФЗ «О персональных данных» и осуществляется с письменного согласия субъектов персональных данных, если иное не предусмотрено законодательством Российской Федерации.
- 11.2. Создание и ведение личных карточек сотрудников осуществляется пользователем с ролью «Специалист по кадрам» или «Секретарь».
- 11.3. Создание личных карточек обучающихся (воспитанников) и их родителей (законных представителей), а также прикрепление родителей (законных представителей) к обучающимся (воспитанникам) осуществляется пользователем с ролью «Секретарь».
- 11.4. Ведение личных карточек обучающихся и родителей (законных представителей) осуществляется классными руководителями соответствующих классов, которые имеют в Подсистеме роль «Учитель».
- 11.5. Состав и объем сведений, электронных карточек пользователей должен соответствовать указаниям по заполнению карточек соответствующей категории

пользователей (Приложение 2-4)

- 11.6. Перечисленные выше сведения о сотрудниках, обучающихся (воспитанниках) должны быть внесены в Подсистему согласно плану внедрения. Сведения о принимаемых сотрудниках, обучающихся (воспитанниках) и их родителях (законных представителях) должны быть внесены в Подсистему не позднее 3-х рабочих дней с даты издания распорядительного документа о приеме.
- 11.7. Мониторинг (сверка) и корректировка сведений электронных карточек должны осуществляться ответственными за ведение карточек не реже 2 раз в год.

#### **12. Ведение и корректировка расписания**

- 12.1. В подсистеме осуществляется создание и корректировка расписания занятий и звонков, школьных и классных мероприятий, информации о каникулах и праздниках.
- 12.2. Ответственность за создание и корректировку расписания занятий, школьных мероприятий, перенос учебных дней (занятий), ведение расписания звонков несёт заместитель руководителя образовательной организации с ролью «Завуч».
- 12.3. Ответственность за создание и корректировку расписания классных мероприятий несёт классный руководитель.
- 12.4. Создание (внесение) расписания занятий, школьных мероприятий должно осуществляться после внесения сведений, предусмотренных п.7.4 настоящего Регламента и внесения учебного плана ОО.
- 12.5. Перед внесением в подсистему расписания, должен быть внесен (сверен) список кабинетов, создано (сверено) расписание звонков.
- 12.6. Расписание звонков вносится с учетом учебных смен. Допускается создание отдельных вариантов расписания звонков для параллели или класса.
- 12.7. Расписание должно быть сформировано в следующие сроки:

−расписание занятий - не позднее 15 сентября учебного года;

−расписание школьных мероприятий - не позднее 2 недель до даты события или начала каникул;

−перенос учебных дней - не позднее 3 рабочих дней до учебного дня, на который переносится расписание; отмена учебных занятий(дней), замена учителя – оперативно, в день проведения учебного занятия.

−расписание классных мероприятий - не позднее 1 недели до даты события.

#### **13. Ведение электронного журнала и учета посещаемости**

- 13.1.Ведение электронного журнала включает фиксацию текущей успеваемости, промежуточной и итоговой аттестации, посещаемости, внесение сведений о содержании образовательного процесса с указанием тем уроков, материала, изученного на уроке и видов выполненных заданий, общего и (или) индивидуального домашнего задания.
- 13.2.Ответственность за ведение электронного журнала возлагается на учителей предметников и классных руководителей (пользователи с ролью «Учитель»).
- 13.3.Учитель предметник:

13.3.1. отвечает за выставление текущих, промежуточных, годовых, экзаменационных (для 9 и 11 классов) и итоговых оценок, отметок о посещаемости уроков обучающимися,

13.3.2. отвечает за внесение сведений о содержании образовательного процесса с указанием тем уроков, материала, изученного на уроке, видов выполненных заданий (с указанием веса задания), общего и (или) индивидуального домашнего задания.

13.4.Классный руководитель:

13.4.1. отвечает за корректировку причин пропуска занятий. Корректировка причин пропуска уроков производится не позднее 2 рабочих дней после предоставления обучающимся документа о причине пропуска.

- 13.5.Текущие оценки, отметки о посещаемости уроков, темы уроков и домашнее задание должны быть внесены в подсистему в день проведения уроков. В случае невозможности внесения сведений в день проведения урока, по уважительной причине – сведения должны быть внесены в подсистему не позднее 3 календарных дней с даты проведения урока.
- 13.6.Выставление четвертных и полугодовых оценок производит учитель-предметник, пользователь с ролью «Учитель» для своего предмета, в преподаваемых классах. В начальных классах выставление четвертных оценок может быть осуществлено классным руководителем, пользователь с ролью «Учитель» по всем предметам для своего класса. Оценки должны быть выставлены в подсистеме в день окончания соответствующего периода (четверти).
- 13.7.Выставление годовых, экзаменационных и итоговых оценок производит учительпредметник, пользователь с ролью «Учитель» для своего предмета. В начальных классах выставление годовых, экзаменационных и итоговых оценок может быть осуществлено классным руководителем, пользователь с ролью «Учитель» по всем предметам для своего класса.
- 13.8.В классах, обучающихся по четвертям и имеющим предметы, оцениваемые по полугодиям четвертные оценки по данным предметам должны быть выставлены только в 2 и 4 четвертях.
- 13.9.Четвертные, полугодовые, годовые, экзаменационные и итоговые оценки должны быть выставлены в подсистеме в день окончания соответствующего периода/экзамена.
- 13.10. Контроль за полнотой, своевременностью и правильностью выставленных оценок и пропусков, заполненных тем уроков и домашнего задания выполняет заместитель руководителя образовательной организации с ролью «Завуч».
- 13.11. В электронном дневнике отображаются темы и типы заданий, оценки, посещаемость и домашнее задание обучающихся. Доступ к электронному дневнику имеют обучающиеся и их родители (законные представители), которые являются пользователями подсистемы с ролями «Ученик» и «Родитель» без обращения к сотрудникам школы (автоматически).
- 13.12. В случае невозможности или нежелания родителей (законных представителей) использовать электронный дневник, информация об успеваемости предоставляется в традиционной форме (дневник) или в печатном виде не реже 1 раза в неделю по письменному заявлению родителя (законного представителя).

#### **14. Условия совмещенного хранения данных в электронном виде и на бумажных носителях**

14.1. Образовательная организация ведёт индивидуальный учёт результатов освоения обучающимися образовательных программ, а также хранение информации об этих результатах в архиве ОО на бумажных и (или) электронных носителях.

- 14.2. При осуществлении ведения и хранения данных подсистемы на уровне ОО, база данных подсистемы учитывается при составлении номенклатуры дел накалендарный год, в соответствии с Приказом Минкультуры России от 25.08.2010 №558 "Об утверждении "Перечня типовых управленческих архивных документов, образующихся в процессе деятельности государственных органов, органов местного самоуправления и организаций, с указанием сроков хранения"
- 14.3. В случае необходимости использования данных электронного журнала из электронной формы в качестве документа на традиционном (бумажном) носителе информация должна быть экспортирована из подсистемы, распечатана и заверена в установленном порядке. Архивное хранение документов должно осуществляться в соответствии с требованиями Приказа Минкультуры России от 31.03.2015 №526 "Об утверждении правил организации хранения, комплектования, учета и использования документов Архивного фонда Российской Федерации и других архивных документов в органах государственной власти, органах местного самоуправления и организациях".
- 14.4. При ведении учёта в электронном виде необходимость вывода данных на печать для использования в качестве документа определяется соответствием используемой информационной подсистемы ГОСТ Р ИСО 15489-1-2007 «Национальный стандарт Российской Федерации. Система стандартов по информации, библиотечному и издательскому делу. Управление документами. Общие требования».

#### **15. Контроль и учет движения обучающихся (воспитанников)**

- 15.1. Отражение движения обучающихся, контроль и учет движения осуществляется путём внесения в подсистему сведений о распорядительных актах (приказах) руководителя образовательной организации в книгу движения учащихся. Редактирование книги движения учащихся производит пользователь с ролью «Секретарь», «Завуч» или «Администратор», назначенный приказом руководителя образовательной организации.
- 15.2. В подсистеме осуществляется внесение следующий типов документов:

−приказ о зачислении (прикреплении) учащихся в школу – в течение 3-х рабочих дней с момента издания распорядительного документа руководителя ОО о зачислении учащегося или его прикреплении к ОО;

−приказ о выбытии (откреплении) учащихся из школы – в течение 3-х рабочих дней с момента издания распорядительного документа руководителя ОО о выбытии учащегося или его откреплении от ОО;

−приказ о переводе (в том числе условном переводе, в случае наличия академической задолженности) учащихся 1-8-х классов и 10-х классов на следующий учебный год и о второгодниках - до 1 июля текущего учебного года. В случае условного перевода учащегося, имеющего академическую задолженность, отметка о погашении задолженности должна быть внесена в течение 1-го рабочего дня с момента погашения задолженности;

−приказ о выпуске учащихся 9-х и 11-х классов, либо об оставлении 9- классников на повторное обучение - до 1 июля текущего учебного года;

- −приказ о переводе учащегося из класса в класс, либо переводе на обучение в форме семейного образования или самообразования (прикреплении) - в течении 3-х рабочих дней с момента издания распорядительного документа руководителя ОО.
- 15.3. Контроль за своевременностью и правильностью внесения сведений приказов о движении обучающихся осуществляет заместитель руководителя образовательной

организации, на которого возложена ответственность приказом руководителя ОО.

#### **16. Контроль и мониторинг качества образование на уровне образовательной организации и внесенных сведений**

- 16.1. Контроль и мониторинг качества образования, а также внесенных сведений осуществляется автоматизировано посредством встроенных в подсистему отчетов, формируемых по запросу пользователей при наличии в подсистеме необходимых данных. Отчёты по ОО доступны пользователям в соответствии с назначенной ролью в системе (Приложение 1).
- 16.2. Контроль и мониторинг качества образования на уровне ОО осуществляется заместителем директора с ролью «Завуч», классными руководителями и учителямипредметниками с ролью «Учитель».
- 16.3. Пользователь с ролью «Завуч» несёт ответственность за формирование следующих отчётов в указанные сроки:
	- − «Сводный отчёт классного руководителя» (по школе) и «Сводный отчёт об успеваемости по школе» - в срок не позднее 2-х рабочих дней после окончания каждого учебного периода;
	- − «Наполняемость классов» и «Движение учащихся по школе» еженедельно, в течение учебного года;
	- − «Отчет по ведению электронных журналов», «Своевременность выставления текущих отметок» - ежемесячно, в последний день месяца;
	- − «Сводный отчет по заполняемости электронных журналов не реже 1-го раза в 2-е недели, в течение учебного года;
	- − формы ОО-1, ОО-2 порядок и сроки согласуются с МОУО.
- 16.4. Пользователи с ролью «Учитель» несут ответственность за формирование следующих отчётов в указанные сроки:
	- − «Отчёт учителя-предметника» (для учителей-предметников), «Отчёт классного руководителя за учебный период», «Сводная ведомость учёта успеваемости», «Итоги успеваемости класса за учебный период», «Сводная ведомость учёта посещаемости» (для классных руководителей) - в срок не позднее 1-го рабочего дня после окончания каждого учебного периода.
	- − «Предварительный отчёт классного руководителя за учебный период» (для классных руководителей) - не реже 1 раза в 2 недели;
	- − «Отчёт о посещаемости класса» (для классных руководителей) не реже 1- го раза в месяц;
	- − «Итоговые данные по учащимся», «Общие сведения об обучающихся» в ежегодно, не позднее 1 октября.
- 16.5. Классные руководители в течение учебного года должны использовать следующие отчёты по учащимся своего класса для групповой и индивидуальной работы с детьми и их родителями (законными представителями): «Итоги успеваемости класса за учебный период», «Средний балл ученика», «Динамика среднего балла ученика», «Табель успеваемости учащегося», «Отчёт об успеваемости и посещаемости ученика», «Итоги успеваемости и качества знаний», «Информационное письмо для родителей».
- 16.6. Пользователь с ролью «Администратор», «Завуч», «Секретарь», «Специалист по кадрам» на уровне ОО может создавать произвольные отчёты с помощью «Конструктора отчетов» по запросу администрации ОО.

#### **17. Ответственность сотрудников образовательной организации**

- 17.1. Ответственность за своевременность и правильность выполнения требований настоящего Регламента, полноту и достоверность сведений на уровне ОО несёт руководитель ОО.
- 17.2. Ответственность за своевременность и правильность выполнения требований настоящего Регламента, полноту и достоверность сведений ОО, расположенных на территории МОУО несут районный и региональный координатор в рамках своей компетенции.
- 17.3. Распорядительным документом руководителя ОО должны быть назначены ответственные лица, в том числе:

− за администрирование подсистемы и координацию действий на уровне ОО и обучение работников ОО;

− за обеспечение режима информационной безопасности при внедрении и работе с подсистемой в ОО, в том числе создание электронных карточек и выдачу ключевой информации в соответствии с п.3.4 настоящего Регламента;

− за ведение личных карточек сотрудников, обучающихся (воспитанников) и их родителей (законных представителей);

− за ведение книги движения обучающихся (воспитанников) на уровне ОО;

− за мониторинг (сверку) сведений и документов, внесенных в подсистему на уровне ОО (по направлениям);

- − за контроль и мониторинг качества образования (по направлениям) в ОО.
- 17.4. Распорядительным документом руководителя МОУО должны быть назначены ответственные лица, в том числе:

−за администрирование подсистемы и координацию действий на уровне МОУО и обучение работников МОУО;

−за обеспечение режима информационной безопасности при внедрении и работе с подсистемой в МОУО, в том числе выдачу ключевой информации в соответствии с п.3.4 настоящего Регламента;

- 17.5. Деятельность работников ОО по применению подсистемы регламентируется локальными актами организации.
- 17.6. Ответственность за всю деятельность, которая осуществляется пользователем (физическим лицом, прошедшим аутентификацию с использованием персонального логина и пароля учетной записи) в подсистеме и сохранность логина и пароля учетной записи, несёт владелец учетной записи.

# **ТИПОВАЯ МАТРИЦА**

# **ролевой модели прав доступа пользователей подсистемы «ЭШ» ГИС «СОЛО»**

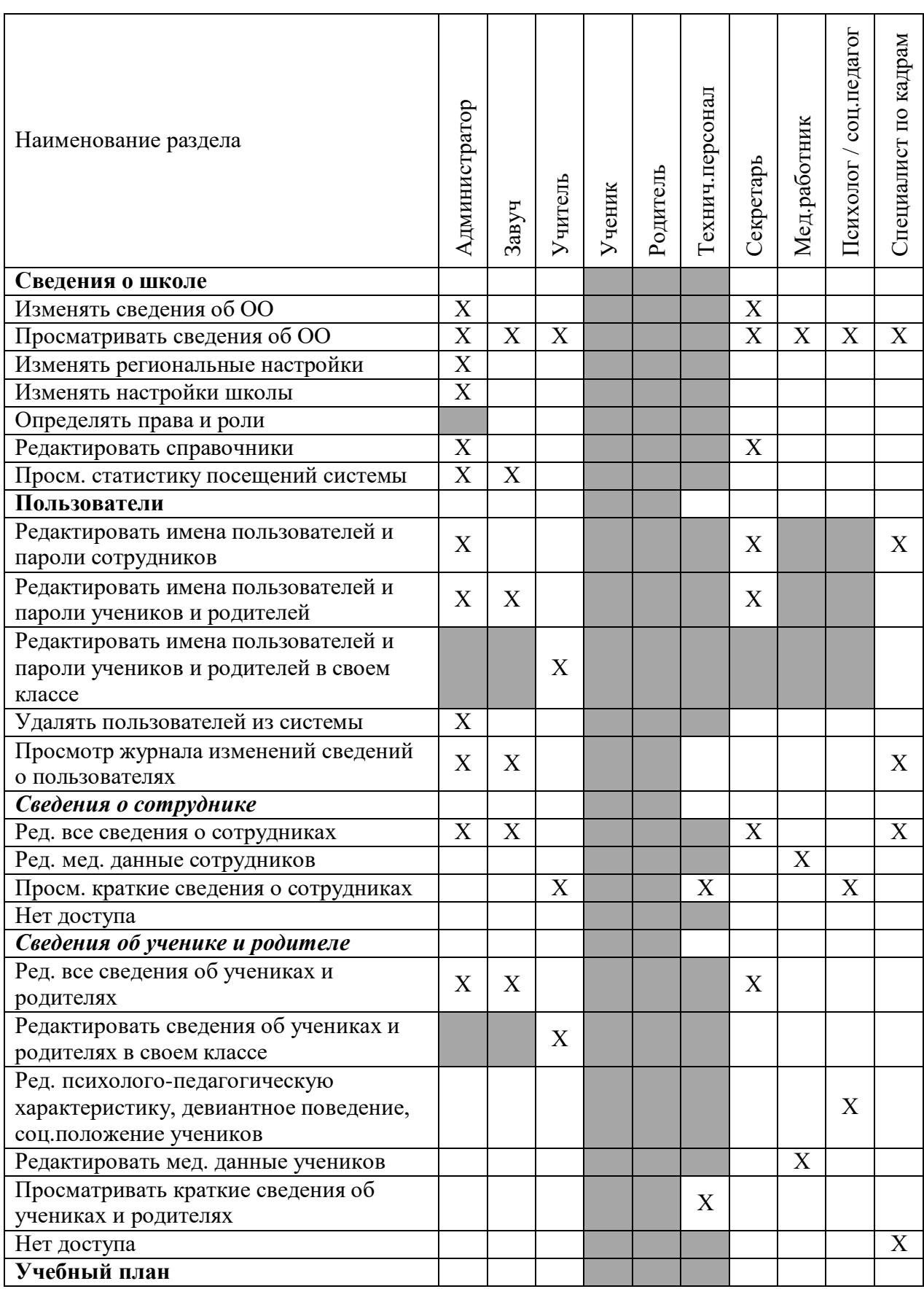

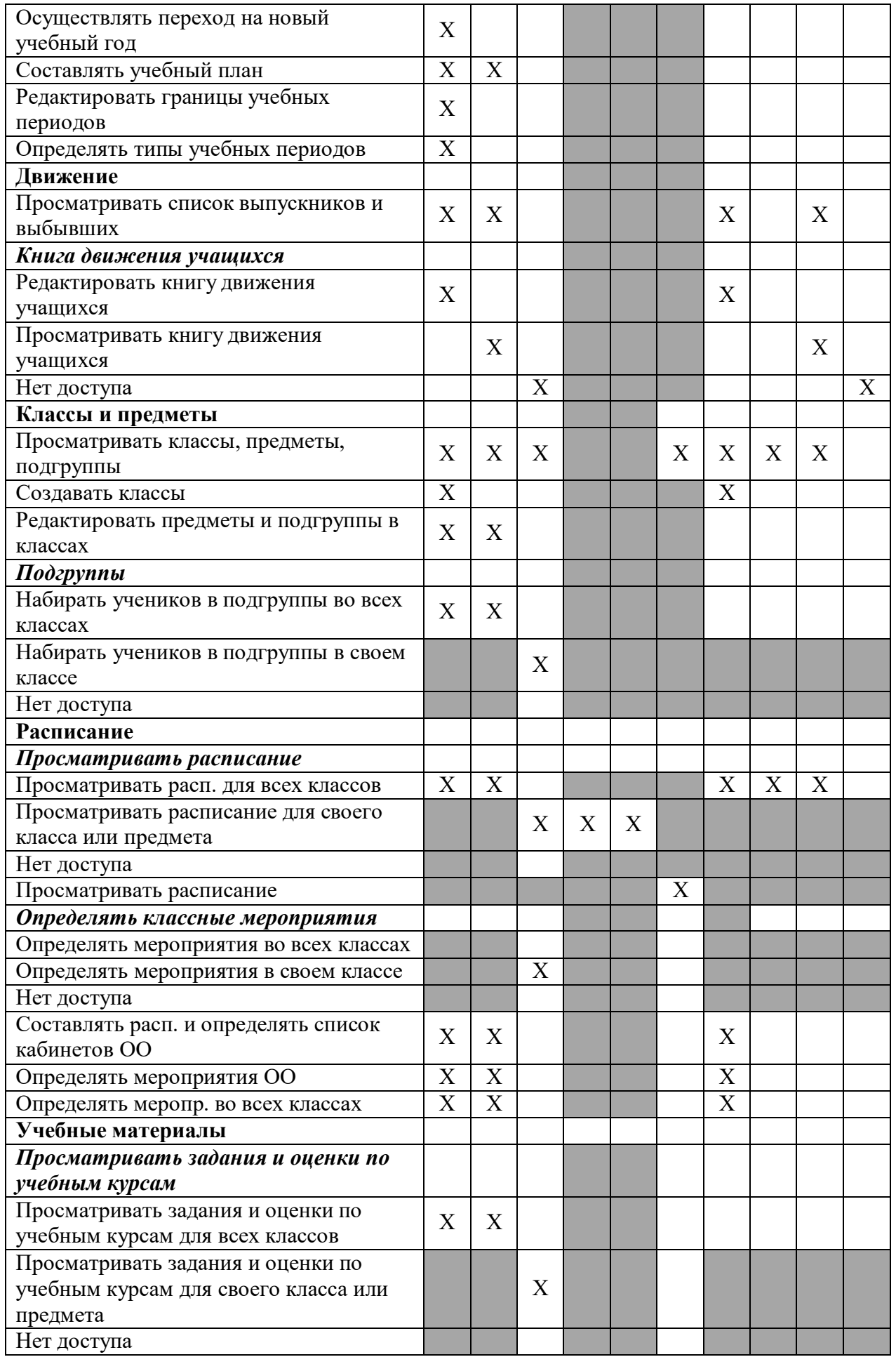

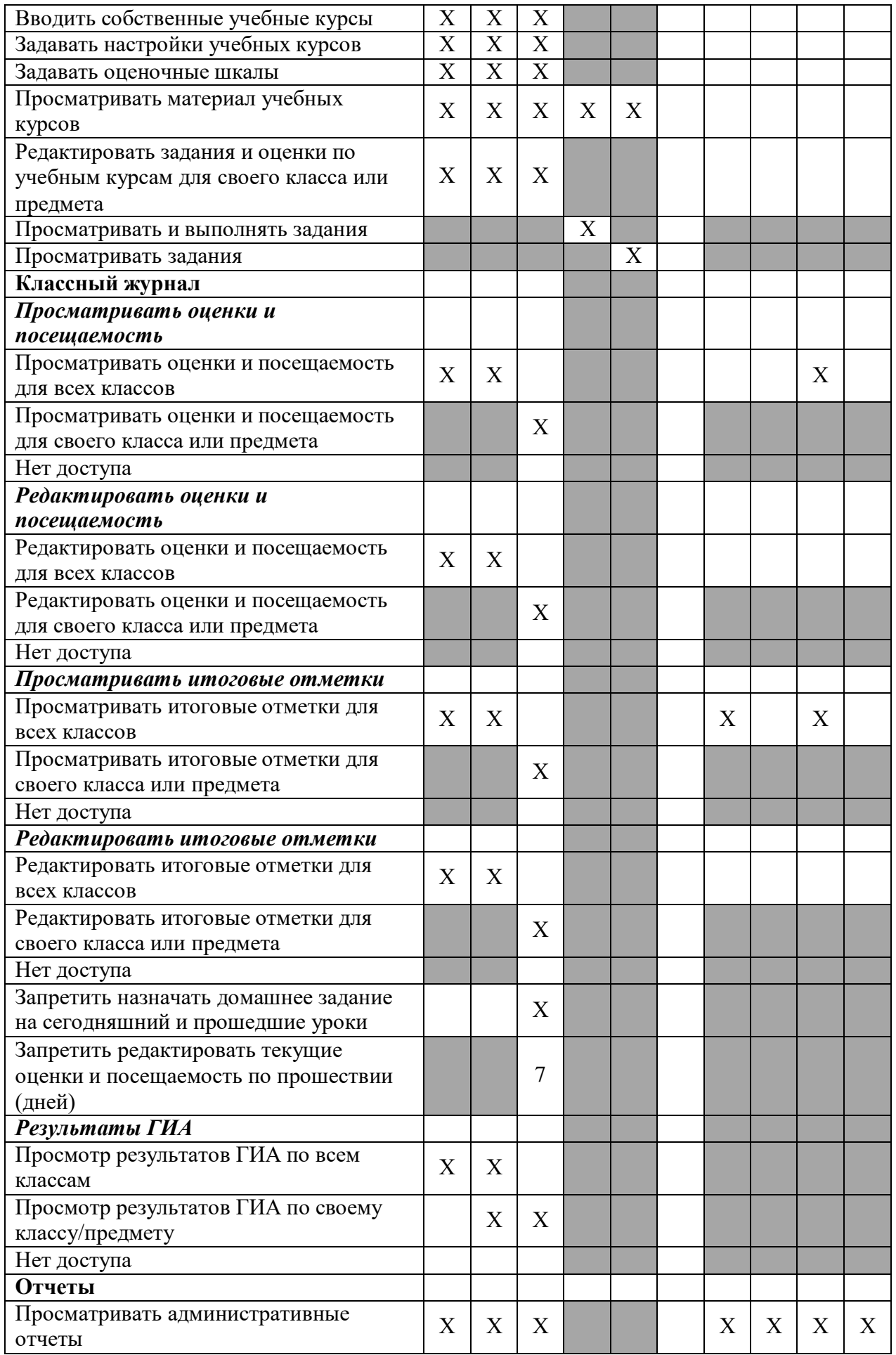

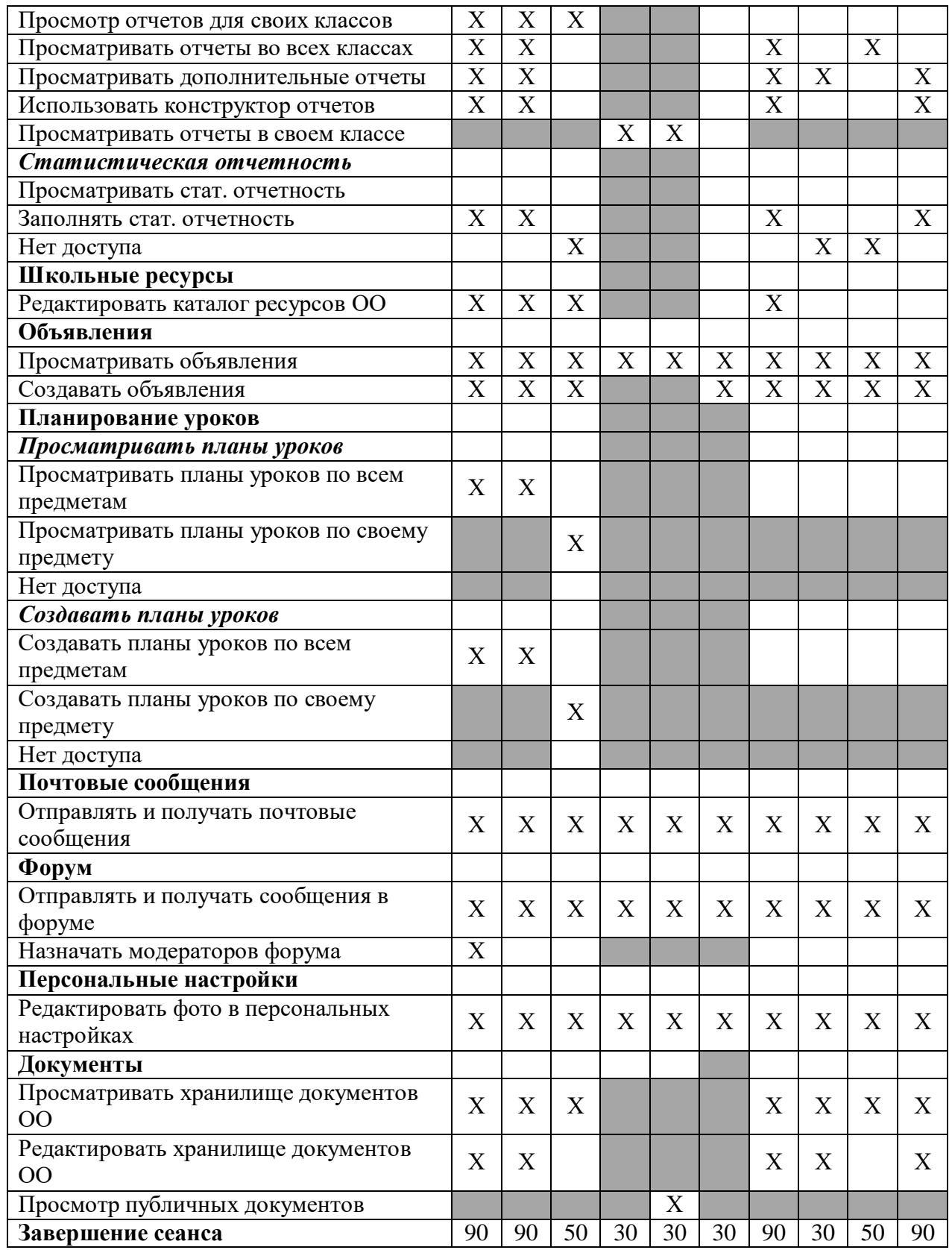

Символом «Х» обозначено право для пользователя, которое необходимо предоставить

Серым цветом отмечены пункты, отсутствующие для данной роли

#### **Приложение №2**

#### **ТИПОВАЯ МАТРИЦА**

# **ролевой модели прав доступа пользователей УО подсистемы «ЭШ» ГИС «СОЛО»**

*(права для ролей пользователей УО не изменяются)*

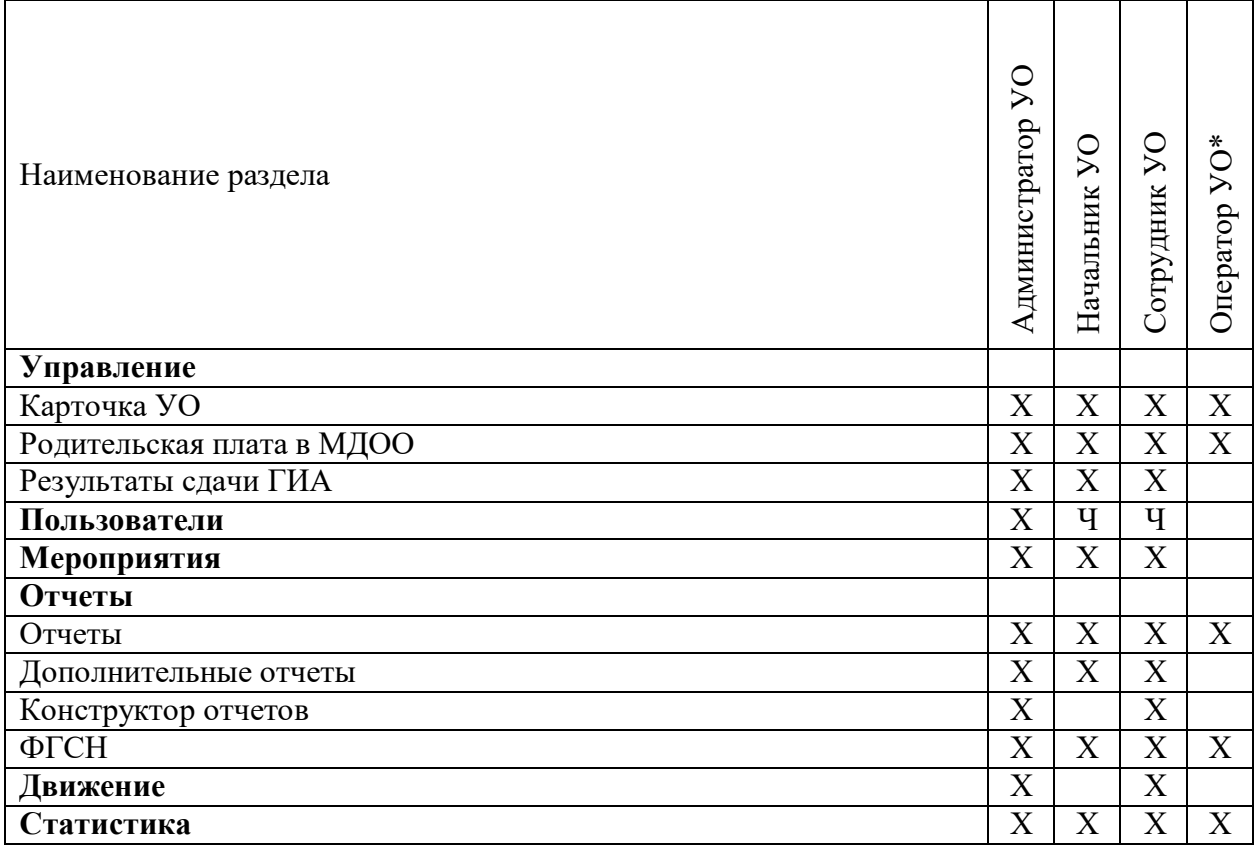

Символом «Х» обозначены права, к которым данная роль имеет полный доступ.

Символом «Ч» обозначены права, к которым данная роль имеет доступ только «Просмотр».

\*Оператор УО имеет доступ только к сведениям (отчеты, карточки), не содержащим персональные данные.